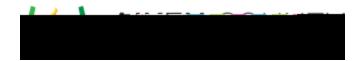

## Powerschool Assessment—Define Properties and Attributes for New Items

| ₹// | Not | te:                      |  |
|-----|-----|--------------------------|--|
|     | •   |                          |  |
|     | •   | Depth of Knowledge (DOK) |  |
|     |     | 0                        |  |
|     |     | 0                        |  |
|     |     | 0                        |  |
|     |     | 0                        |  |
|     | •   | Complexity o o           |  |
|     | •   | o<br>Difficulty          |  |
|     |     | 0                        |  |
|     |     | 0                        |  |
|     |     | 0                        |  |
|     | •   | Taxonomy                 |  |
|     |     | 0                        |  |
|     |     | 0                        |  |
|     |     | 0                        |  |
|     |     | 0                        |  |
|     |     | 0                        |  |
|     |     |                          |  |

•

•

- 0
- 0
- 0
- (

•

• Performance Level Descriptor (PLD)

- 0
- 0
- 0
- 0
- •
- •
- •

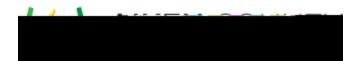

## Save Item

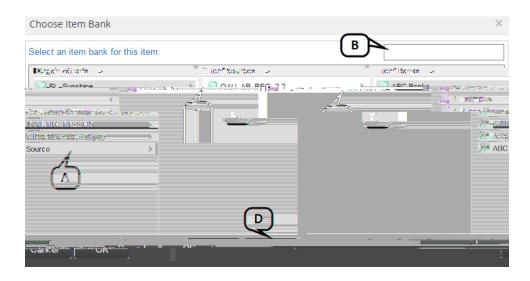

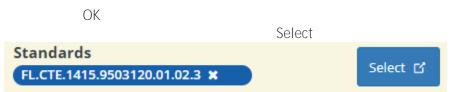

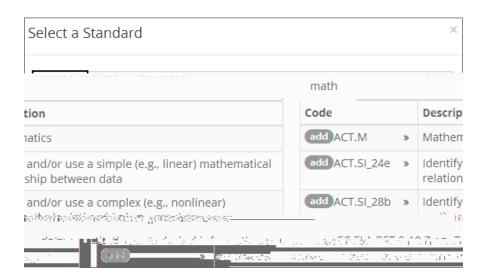

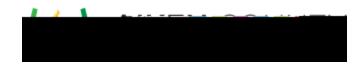

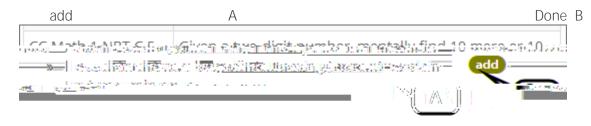

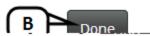

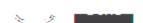

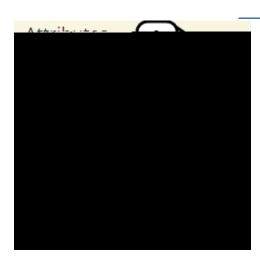

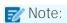

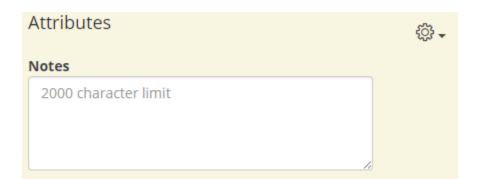

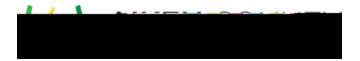

•

•

•

## Complete the Item

Save Item

Preview